# **MOOVIT** Horaires et plan de la ligne P03 de bus

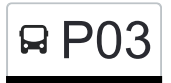

## R P03 Dirbach, Village **P03** Dirbach, Village

La ligne P03 de bus (Dirbach, Village) a 2 itinéraires. Pour les jours de la semaine, les heures de service sont: (1) Dirbach, Village: 11:45 - 16:15(2) Wiltz, Lycée Du Nord: 07:15 Utilisez l'application Moovit pour trouver la station de la ligne P03 de bus la plus proche et savoir quand la prochaine ligne P03 de bus arrive.

#### **Direction: Dirbach, Village**

8 arrêts [VOIR LES HORAIRES DE LA LIGNE](https://moovitapp.com/luxembourg-3827/lines/P03/93591857/6431120/fr?ref=2&poiType=line&customerId=4908&af_sub8=%2Findex%2Ffr%2Fline-pdf-Luxembourg-3827-865735-93591857&utm_source=line_pdf&utm_medium=organic&utm_term=Dirbach%2C%20Village)

Wiltz, Lycée Du Nord

Wiltz, Clinique

Wiltz, Belle Vue

Nocher, Schoul

Dahl, Ale Wee

Masseler, Op Der Houscht

Masseler

Dirbach, Village

**Horaires de la ligne P03 de bus** Horaires de l'Itinéraire Dirbach, Village:

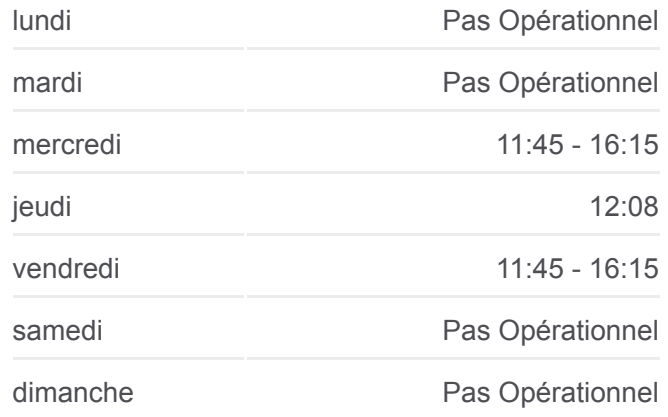

**Informations de la ligne P03 de bus Direction:** Dirbach, Village **Arrêts:** 8 **Durée du Trajet:** 29 min **Récapitulatif de la ligne:**

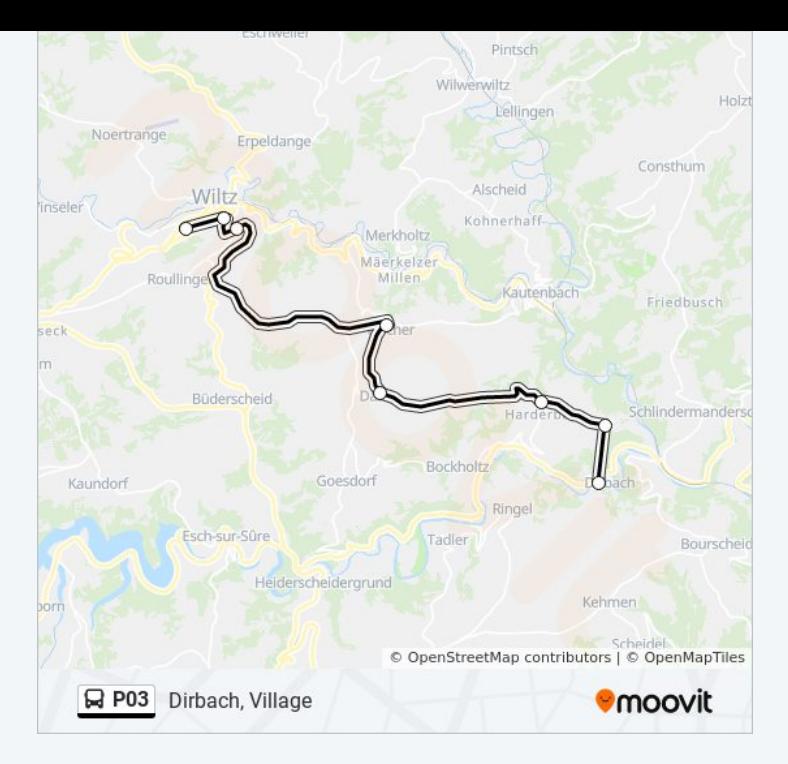

### **Direction: Wiltz, Lycée Du Nord** 8 arrêts [VOIR LES HORAIRES DE LA LIGNE](https://moovitapp.com/luxembourg-3827/lines/P03/93591857/6430915/fr?ref=2&poiType=line&customerId=4908&af_sub8=%2Findex%2Ffr%2Fline-pdf-Luxembourg-3827-865735-93591857&utm_source=line_pdf&utm_medium=organic&utm_term=Dirbach%2C%20Village)

Dirbach, Village

Masseler

Masseler, Op Der Houscht

Dahl, Ale Wee

Nocher, Schoul

Wiltz, Belle Vue

Wiltz, Clinique

Wiltz, Lycée Du Nord

## **Horaires de la ligne P03 de bus**

Horaires de l'Itinéraire Wiltz, Lycée Du Nord:

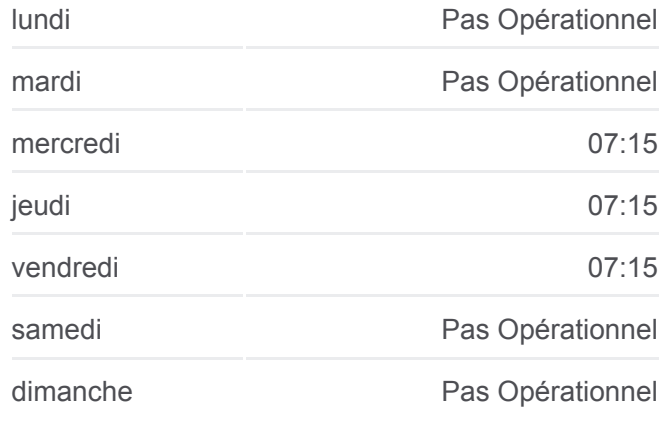

**Informations de la ligne P03 de bus Direction:** Wiltz, Lycée Du Nord **Arrêts:** 8 **Durée du Trajet:** 28 min **Récapitulatif de la ligne:**

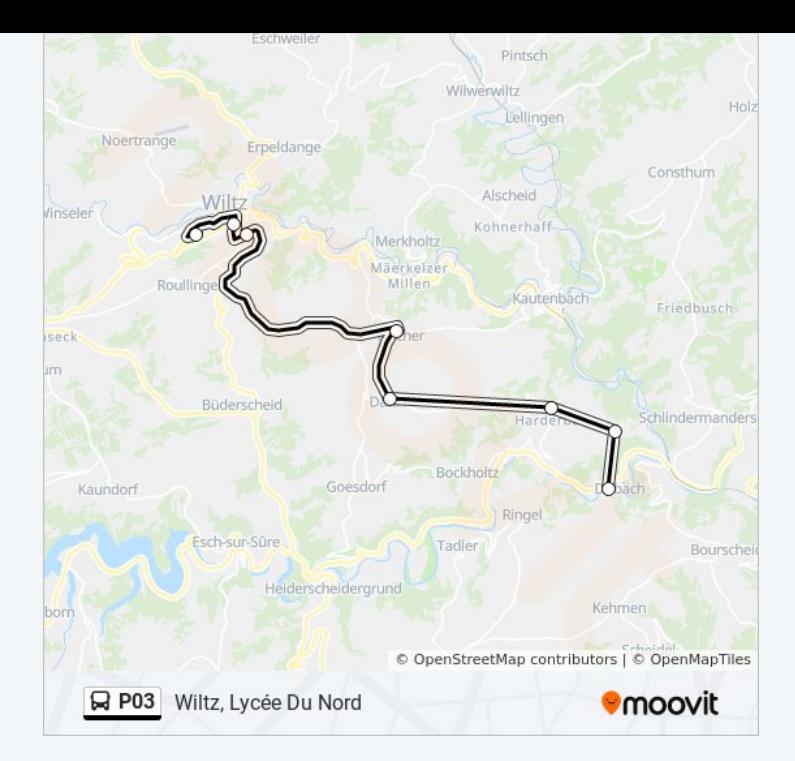

Les horaires et trajets sur une carte de la ligne P03 de bus sont disponibles dans un fichier PDF hors-ligne sur moovitapp.com. Utilisez le [Appli Moovit](https://moovitapp.com/luxembourg-3827/lines/P03/93591857/6431120/fr?ref=2&poiType=line&customerId=4908&af_sub8=%2Findex%2Ffr%2Fline-pdf-Luxembourg-3827-865735-93591857&utm_source=line_pdf&utm_medium=organic&utm_term=Dirbach%2C%20Village) pour voir les horaires de bus, train ou métro en temps réel, ainsi que les instructions étape par étape pour tous les transports publics à Luxembourg.

[À propos de Moovit](https://moovit.com/fr/about-us-fr/?utm_source=line_pdf&utm_medium=organic&utm_term=Dirbach%2C%20Village) · [Solutions MaaS](https://moovit.com/fr/maas-solutions-fr/?utm_source=line_pdf&utm_medium=organic&utm_term=Dirbach%2C%20Village) · [Pays disponibles](https://moovitapp.com/index/fr/transport_en_commun-countries?utm_source=line_pdf&utm_medium=organic&utm_term=Dirbach%2C%20Village) · [Communauté Moovit](https://editor.moovitapp.com/web/community?campaign=line_pdf&utm_source=line_pdf&utm_medium=organic&utm_term=Dirbach%2C%20Village&lang=fr)

© 2024 Moovit - Tous droits réservés

**Consultez les horaires d'arrivée en direct**

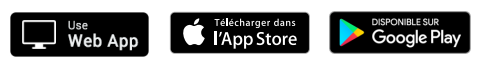